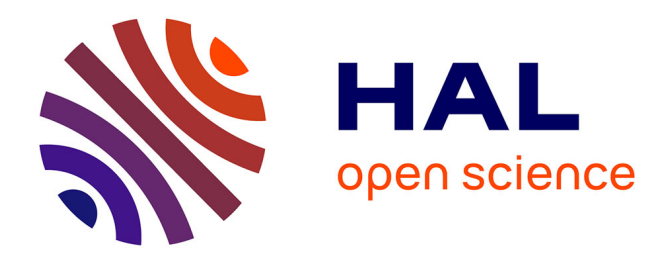

# **Fond de carte pour SAS : les régions agricoles de l'europe des 25**

Annie Hofstetter

## **To cite this version:**

Annie Hofstetter. Fond de carte pour SAS : les régions agricoles de l'europe des 25. Cahier des Techniques de l'INRA, 2006, 59, pp.37-48. hal-02665345

## **HAL Id: hal-02665345 <https://hal.inrae.fr/hal-02665345>**

Submitted on 31 May 2020

**HAL** is a multi-disciplinary open access archive for the deposit and dissemination of scientific research documents, whether they are published or not. The documents may come from teaching and research institutions in France or abroad, or from public or private research centers.

L'archive ouverte pluridisciplinaire **HAL**, est destinée au dépôt et à la diffusion de documents scientifiques de niveau recherche, publiés ou non, émanant des établissements d'enseignement et de recherche français ou étrangers, des laboratoires publics ou privés.

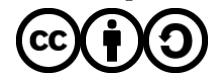

[Distributed under a Creative Commons Attribution - ShareAlike 4.0 International License](http://creativecommons.org/licenses/by-sa/4.0/)

## **Fond de carte pour SAS les régions agricoles de l'Europe des 25**

### *Annie Hofstetter [1](#page-1-0)*

Nous proposons de définir un fond de carte utilisable dans le logiciel SAS en vue d'illustrer les traitements géographiques spécifiques aux régions du réseau d'information comptable agricole au niveau de l'Union Européenne à 25 pays membres.

La contribution peut être déployée à l'ensemble des agents de l'INRA, utilisateurs de SAS et du RICA, grâce à la mise à disposition des données initiales ainsi que des exemples de programmes qui figurent en fin d'exposé.

**Mots clés** : RICA, Union européenne, informatique, programmation SAS, cartographie

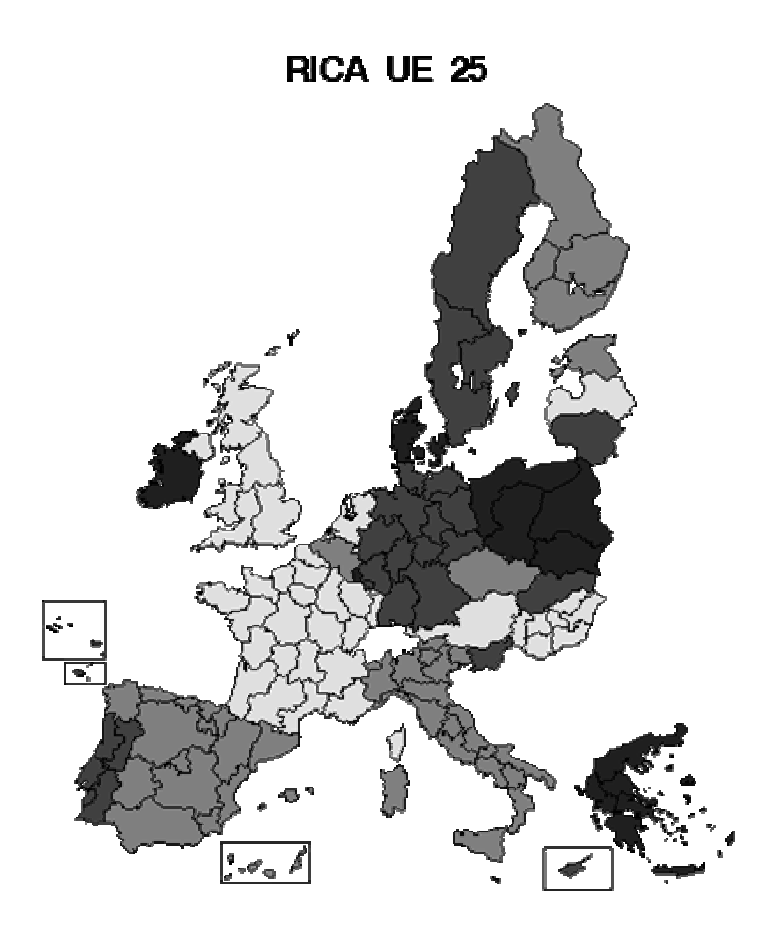

**Figure 1** : *représentation géographique par pays (cf. encadré 1, pp 42-44)*

 $\overline{a}$ 

<span id="page-1-0"></span><sup>1</sup> INRA-CNRS-ENSA-M-Univ UMR Économie théorique et appliquée LAMETA.

<sup>2</sup> place Viala 34060 Montpellier Cedex 1  $\mathbf{\hat{E}}$  04 99 61 24 99 - hofstetter@supagro.inra.fr

## **Introduction**

Pour les besoins spécifiques d'utilisation du Réseau d'Information Comptable Agricole européen (RICA), nous avions souhaité illustrer nos traitements par des représentations géographiques correspondant aux régions du RICA<sup>2</sup>. La majorité des traitements s'effectuaient sous Unix et nous utilisions préférentiellement le logiciel SAS pour les statistiques ou les graphiques. Le catalogue des fonds de cartes de SAS était fourni. Toutefois cet outil proposait soit un fond de carte européen avec seulement les frontières nationales, soit un fond de carte par pays. Dans le premier cas, il est aisé de voir que nous ne disposions d'aucun découpage. Dans le second cas se posaient deux problèmes. Initialement, les fonds de carte étaient indépendants d'un pays à l'autre et il paraissait difficile de les juxtaposer. Et surtout, les découpages régionaux du RICA européen ne correspondaient pas aux découpages administratifs.

Nous avons donc choisi de reconstruire un fond de carte répondant à nos besoins et utilisable sous SAS. Les premiers traitements portaient sur les régions de l'Union européenne à douze. Au passage à quinze membres, il nous a paru utile de mettre à jour le fond de carte. C'est donc tout naturellement que la mise à jour s'est profilée tandis que les premiers résultats du RICA européen devraient être publiés avec les données des dix nouveaux entrants.

## **1 Objectifs**

Le tout premier objectif est donc de mettre à jour ce qui a déjà été fait en profitant de l'élargissement de l'Union Européenne. L'objectif d'un tel travail n'est pas de faire de la cartographie précise mais d'obtenir un outil d'aide à la production de résultats graphiques issus des traitements en amont sur le RICA européen tout en restant dans l'environnement de SAS. Ainsi nous verrons que de sévères simplifications ont eu lieu notamment dans le détail de représentation des îles, seules les plus importantes en taille figurent. Il n'y a pas non plus de représentation des lacs intérieurs parfois importants en Italie, en Hongrie ou en Allemagne.

## **2. Le fond de carte**

### **2.1 Pourquoi réinventer la carte ?**

Nous avons déjà évoqué les difficultés initiales de se procurer la carte correspondant aux besoins spécifiques du traitement avec les régions telles qu'elles sont définies dans le RICA européen. Par ailleurs, les fonds de carte de SAS présentent les coordonnées longitudinales ; se pose alors la question d'obtenir les données précisément pour reconstruire la carte du RICA.

Lorsque le découpage existe et permet de construire la carte, le principal problème concerne la non correspondance entre les régions dessinées dans SAS et les régions du RICA, voire les régions administratives.

#### **2.2 Un jeu de construction**

 $\overline{a}$ 

Une carte officielle issue de documents européens a tout d'abord été scannée. Ensuite sur un utilitaire de dessin, nous lui avons fait subir une rotation de 180 degrés dans chacun des sens vertical et horizontal, pour lire les coordonnées qui seront directement utilisables dans SAS avec les coordonnées longitudinales telles qu'elles sont habituellement utilisées.

Une première étape consiste à noter toutes les coordonnées du contour de la première région dessinée. Une seconde région contiguë doit présenter les mêmes coordonnées communes afin de se juxtaposer parfaitement à la première région. Les régions pourraient ainsi être exploitées

<span id="page-2-0"></span><sup>2</sup> Ce travail s'inscrivait dans le projet européen EUROTOOLS FAIR5 CT 97 3403.

de façon indépendante. Chaque contour a été dessiné dans le sens des aiguilles d'une montre et il commence et se termine par le même point afin de tracer un périmètre parfaitement clos (**tableau 1**).

| <b>Champagne Ardenne</b>       | <b>Ile de France</b>           |
|--------------------------------|--------------------------------|
| 131 1 331 296                  | 121 1 294 311                  |
| 131 1 332 298                  | 121 1 295 315                  |
| 131 1 335 299                  | 121 1 300 315                  |
| 131 1 335 302                  | 121 1 300 318                  |
| 131 1 338 303                  | 121 1 302 321                  |
| 131 1 334 307                  | 121 1 302 325                  |
| 131 1 334 310<br>131 1 332 313 | 121 1 299 332<br>121 1 292 332 |
| 131 1 331 314                  | 121 1 287 335                  |
| 131 1 329 319                  | 121 1 284 336                  |
| 131 1 326 319                  | 121 1 282 335                  |
| 131 1 324 323                  | 121 1 277 336                  |
| 131 1 324 326                  | 121 1 274 333                  |
| 131 1 326 327                  | 121 1 273 331                  |
| 131 1 324 333                  | 121 1 273 329                  |
| 131 1 327 335                  | 121 1 275 328                  |
| 131 1 327 338                  | 121 1 275 323                  |
| 131 1 328 340                  | 121 1 277 320                  |
| 131 1 330 341<br>131 1 325 347 | 121 1 280 319<br>121 1 280 316 |
| 131 1 325 354                  | 121 1 283 316                  |
| 131 1 322 352                  | 121 1 287 313                  |
| 131 1 316 351                  | 121 1 290 312                  |
| 131 1 315 345                  | 121 1 293 313                  |
| 131 1 313 345                  | 121 1 294 311                  |
| 131 1 312 339                  |                                |
| 131 1 306 336                  |                                |
| 131 1 307 334                  |                                |
| 131 1 305 333                  |                                |
| 131 1 305 331                  |                                |
| 131 1 302 325<br>131 1 302 321 |                                |
| 131 1 300 318                  |                                |
| 131 1 300 315                  |                                |
| 131 1 303 313                  |                                |
| 131 1 302 311                  |                                |
| 131 1 304 310                  |                                |
| 131 1 307 307                  |                                |
| 131 1 308 305                  |                                |
| 131 1 317 306                  |                                |
| 131 1 321 306                  |                                |
| 131 1 322 304                  |                                |
| 131 1 323 302                  |                                |
| 131 1 322 299<br>131 1 327 297 |                                |
| 131 1 331 296                  |                                |
|                                |                                |

**Tableau 1** : *exemple de coordonnées* 

Pour les îles portugaises (Madère et les Açores) ou les îles espagnoles (les Canaries), le cadre est dessiné autour pour symboliser leur rapprochement temporaire du continent. De même Chypre se voit proche de la Grèce.

À ce jour, le fichier des coordonnées compte près de 8000 lignes. Bien qu'il représente 8000 points repérés sur les contours des régions, le fond de carte ainsi créé n'a pas la prétention de représenter tous les détails géographiques des contours. Néanmoins il reste suffisamment précis et proche de la réalité. La structure du fichier ASCII comporte quatre éléments :

- un numéro d'identifiant de la région donné par le RICA,
- un numéro de segment qui permet de tracer plusieurs îles pour une même région,
- une abscisse,
- une ordonnée.

### **3. Utilisation**

#### **3.1 Technique**

Des tests ont pu être réalisés sur plusieurs plateformes ; ce qui renforce les choix quant au caractère évolutif de ce travail. En effet, les premiers traitements ont été initiés sur la version 6.11 de SAS sur un serveur HPUX sous Unix. Ensuite c'est un PC sous Windows qui a accueilli une version 8.1 de SAS. Enfin un poste sous Linux assure la connexion à un serveur de calculs sous Unix où se trouve la version 8.2 de SAS. Dans les exemples produits ici, nous privilégions la création de cartes en format *graphics stream file* qui permet de mieux gérer l'importation de fichiers postscript et de leur *bounding box* dans des sources écrites sur TeX.

#### **3.2 Structure d'un programme SAS**

Un dataset SAS est créé à partir du fichier des coordonnées qui peut être mis à la disposition de tout utilisateur dans le répertoire des fonds de carte : /usr/local/prive/sas/sas81/maps/ sur le serveur de calculs (dans les exemples de ce document, tout sera traité dans le même répertoire de travail).

Les programmes d'utilisation de ce fond de carte européen ont la même structure (**encadrés 1** pp 42-44 **et 2** pp 46-48) : définition de la configuration, chargement du fond de carte, saisie des données à traiter et traçage de la carte. Les figures 1 (p.37) et 2 (p.45) représentent respectivement le résultat de l'exécution des programmes affichés dans les encadrés 1 et 2.

L'étape de saisie de l'information peut être faite en dehors de ces programmes. L'avantage de ces trames est de conserver l'identifiant avec le libellé de la région européenne correspondante.

#### **3.3 Évolution**

Lorsque l'Union européenne s'agrandit, il est possible d'intégrer les nouveaux membres dans le fond de carte actuel. Il suffit de rajouter les coordonnées des nouveaux points dans le fichier texte puis de refaire le dataset SAS correspondant. La principale difficulté réside dans l'appariement de l'ancienne carte avec la nouvelle. En effet la construction des coordonnées devrait se faire à partir de fonds de carte scannés semblables et homogènes quant aux repères utilisés ; ce qui en pratique est rarement le cas (plateformes de traitement différentes, sources scannées provenant de documents de générations différentes). Si la méthode de construction demeure inchangée, il faut prendre garde à faire correspondre les coordonnées des nouvelles cartes produites par Eurostat avec les anciennes dont on dispose.

## **Conclusion**

Cette méthode bien que fastidieuse, peut être mise en œuvre pour construire des cartes spécifiques ne figurant pas dans le catalogue de SAS. Nous mettons à disposition des agents de l'INRA à la fois le dataset contenant les coordonnées des régions agricoles du RICA européen et un exemple de programme.

## **Bibliographie**

Agreste, Chiffres et données Agriculture, Résultats du RICA, Ministère de l'agriculture et de la pêche, Service central des enquêtes et études statistiques.

FARM ACCOUNTANCY DATA NETWORK of the European Union. Commission européenne

SAS, technical reports, SAS/GRAPH, SAS Institute.

**Remerciements** : Ce travail a bénéficié du soutien géographique de nos amis européens, à qui j'exprime de chaleureux remerciements : Antonia E Silva à Grignon ; Amaya Garrastazu de l'Université d'Agronomie de Lèrida ; Eleonora Marzocchi de l'Université de Bologne, Dep<sup>t</sup> de Statistiques ; Stelios Rozakis de l'Université d'Agronomie d'Athènes, Dep<sup>t</sup> d'Economie ; Petr Havlik de l'Université Mendel d'agronomie et de sylviculture de Brno ; Jacek Krawczyk, de l'Université Victoria de Wellington ; Aniko Szedlak à Montpellier.

\* ue25.sas ue 25 pays ! pour utilisation du rica UE25 ; \* ~/dsas/cartes/ sur pc ss linux ; \*  $u=12$  : decembre 98 -  $u=15$  : aout 2000 ; ue25 : juin 2006 ; libname fond '~/dsas/maps/' ; options ps=100 ; goptions reset=global gunit=pct cback=white colors=(black blue green red) htitle=6 htext=3 ftext=zapf border ; data map ; set fond.ue25 ; data typo ; input id gr ; cards ; 010 . /\* Schleswig-Holstein \*/ 020 .  $/*$  Hambourg  $*/$ 030 . /\* Basse Saxe \*/ 040 . /\* Breme \*/ 050 . /\* Rhenanie du nord Westphalie \*/ 060 . /\* Hesse \*/ 070 . /\* Rhenanie Palatinat \*/ 080 . /\* Bade Wurtemberg \*/ 090 . /\* Baviere \*/ 100 . /\* Sarre \*/ 110 . /\* Berlin attention : superposition avec Brandebourg \*/ 112 . /\* Brandebourg \*/ 113 . /\* Mecklembourg Pomeranie occidentale \*/ 114 . /\* Saxe \*/  $\begin{vmatrix} -1 & 1 & 1 \\ 1 & 1 & 5 \\ 1 & 1 & 5 \end{vmatrix}$  . /\* Saxe Anhalt \*/ 116 . /\* Thuringe \*/  $|121$  . /\* IDF \*/ 131 . /\* Champagne Ardenne \*/ 132 . /\* Picardie \*/  $133$  .  $/*$  Hte Normandie \*/ 134 . /\* Centre \*/ 135 . /\* Basse Normandie \*/ 136 . /\* Bourgogne \*/ 141 . /\* Nord Pas de Calais \*/ 151 . /\* Lorraine \*/ 152 . /\* Alsace \*/ 153 . /\* Franche Comte \*/ 162 . /\* Pays de la Loire \*/  $\begin{array}{ccc} \text{163} & \text{163} \\ \text{163} & \text{163} \end{array}$  + Bretagne \*/ 164 . /\* Poitou Charentes \*/ 182 . /\* Aquitaine \*/ 183 . /\* Midi Pyrenees \*/ 184 . /\* Limousin \*/ 192 . /\* Rhone Alpes \*/ 193 . /\* Auvergne \*/ 201 . /\* Languedoc Roussillon \*/ 203 . /\* PACA \*/  $|204$  .  $/*$  Corse \*/ 221 . /\* Aoste \*/ 222 . /\* Piemont \*/ 230 . /\* Lombardie \*/ 241 . /\* Trentin \*/ 242 . /\* Haut Adige \*/ 243 . /\* Venetie \*/ 244 . /\* Frioul Venetie julienne \*/ 250 . /\* Ligurie \*/ 260 . /\* Emilie Romagne \*/  $270$  .  $/*$  Toscane  $*/$ 

*Encadré 1* 

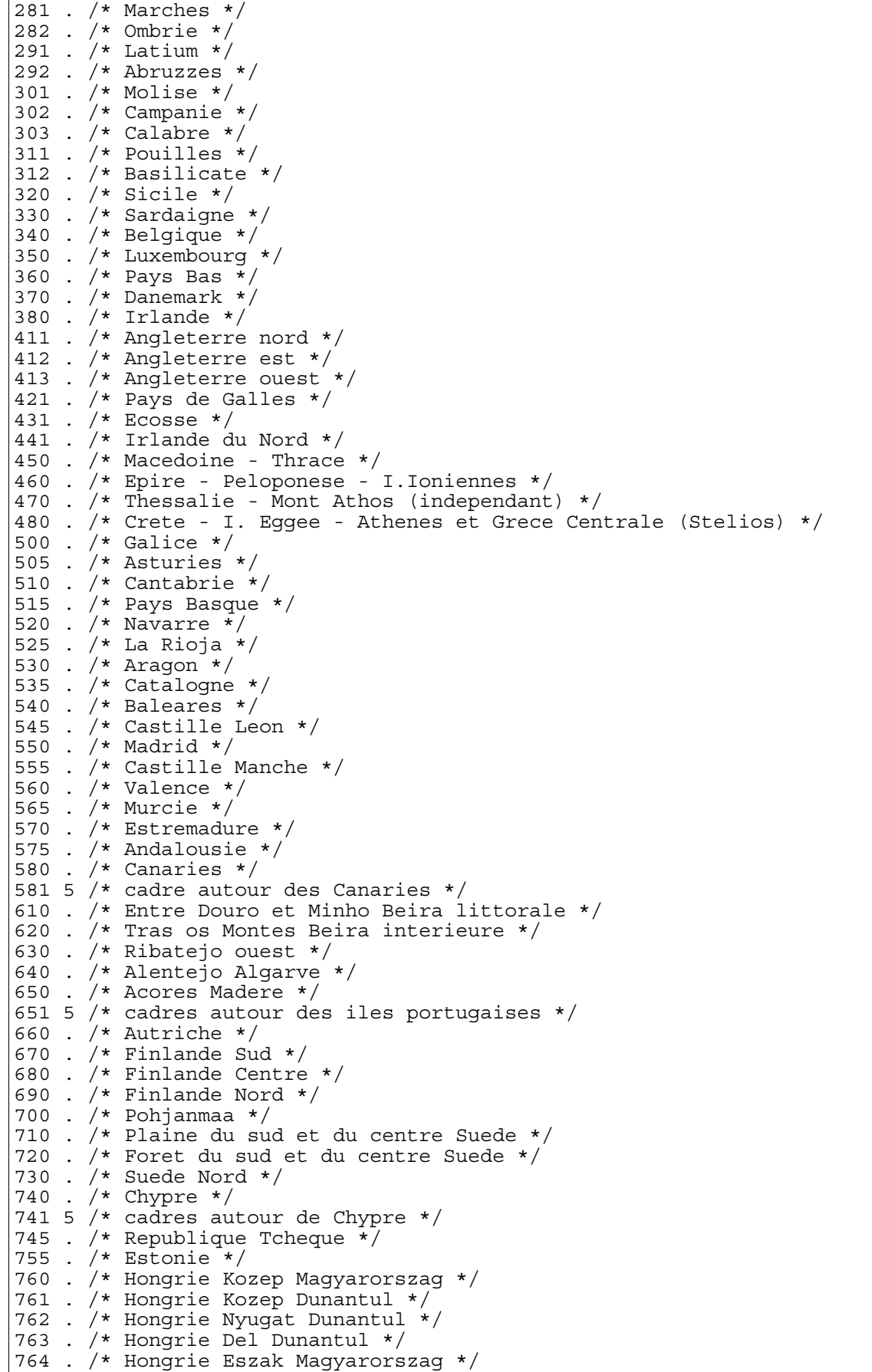

```
765 . /* Hongrie Eszag Alfold */ 
766 . /* Hongrie Del Alfold */ 
770 . /* Lettonie */ 
775 . /* Lituanie */ 
780 . /* Malte */ 
785 . /* Pologne Pomorze and Mazury */
790 . /* Pologne Wielkopolska and Slask */
795 . /* Pologne Mazowsze */ 
800 . /* Pologne Malopolska and Pogorze */
810 . /* Slovaquie */ 
820 . /* Slovenie */ 
; 
run ;
* NB : pour la Suede et la Finlande : peu d'infos geo... ; * NB : 370, 11e segment Danemark au lieu de Suede (720 2) ;
data typo ; set typo ; * constitution des groupes de pays ;
if ((0\leq id \text{ and } id\leq=116))or (610<=id and id<=650)
 or (710<=id and 730>=id) 
    or id=775 or id=810 or id=820 or id=740) then gr=4 ;
if (id=370 
   or id=380
    or id=350 
   or (450<=id and id<=480)
    or (785<=id and id<=800) 
    or id=780) then gr=3 ; 
if (id=360 
   or (411 \leq i \leq d and id \leq 441)or (121 \times = id and id \times = 204) or id=660 or id=770 
   or (760 \leq id and id \leq 766)) then qr=2;
if (id=340 
    or (221<=id and id<=330)
    or (500<=id and id<=580) 
    or (670<=id and id<=700) 
   or id=745 or id=755) then gr=1;
run ; 
pattern1 c=gray7F v=s ; * gris moyen     ** ;<br>nattern? c=cravDF v=s : * qris clair     * ;
pattern2 c=grayDF v=s ; * gris clair * ;<br>nattern3 c=qrav1F v=s ; * qris sombre **** ;
pattern3 c=gray1F v=s ; * gris sombre **** ; 
pattern4 c=gray40 v=s ; * gris soutenu *** ; 
pattern5 c=gray40 v=empty ; * cadres ; 
proc gmap data=typo map=fond.ue25 ;
id id ; 
choro gr / discrete nolegend coutline=black ;
title h=1 'RICA UE 25' ; 
run ; 
quit ;
```
**Encadré 1** : *programme SAS, représentation de l'UE à 25 pays* 

# RICA UE 25 exemple sur des rendements virtuels

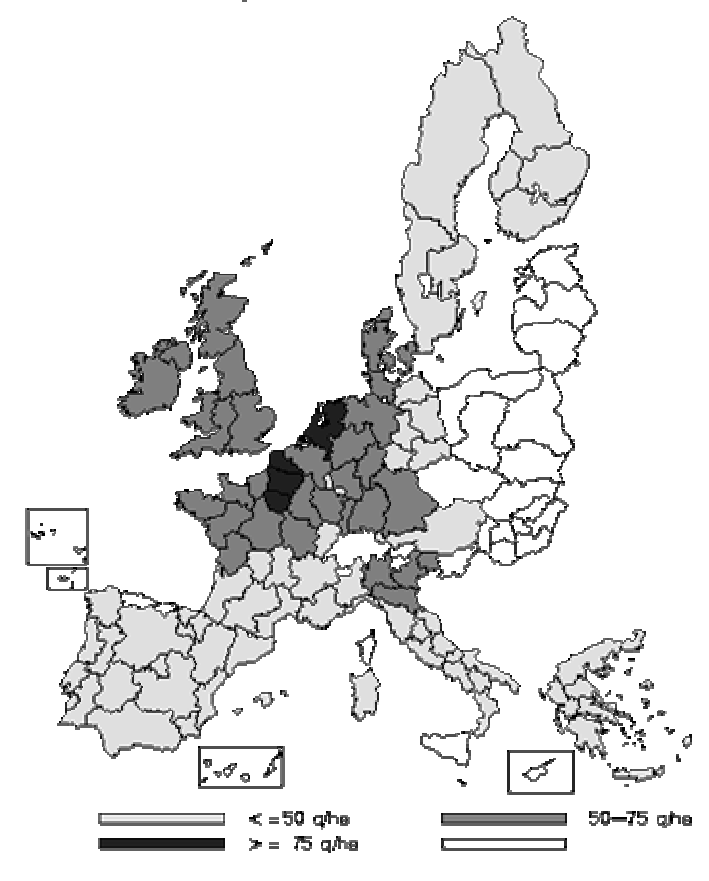

**Figure 2** : *exemple d'illustration, répartition des rendements de blé tendre (cf. encadré 2, pp 46-48)* 

#### **Encadré 2**

```
ue25rd.sas ue 25 pays ! pour utilisation du rica UE25 ;
* ~/dsas/cartes/ sur pc ss linux ; 
* ue12 : decembre 98 - ue15 : aout 2000 ;<br>* 11235 : illin 2006 ;
              ue25 : juin 2006 ;
filename graph 'ue25.gsf' ; 
libname fond '\~/dsas/maps/' ; 
options ps=100 ; 
goptions reset=all 
          device=psepsf 
         qprolog='25210A'x
          gsflen=70 
          gaccess='sasgaedt>ue25.gsf' 
          gsfname=graph 
          gsfmode=replace 
          noprompt 
\mathcal{L} ; and \mathcal{L}data map ; set fond.ue25 ; 
data typo ; 
input id rd ; 
cards ; 
010 68 /* Schleswig-Holstein */ 
020 . /* Hambourg */030 66 /* Basse Saxe */
040 . /* Breme */
050 68 /* Rhenanie du nord Westphalie */ 
060 61 /* Hesse */
070 54 /* Rhenanie Palatinat */ 
080 56 /* Bade Wurtemberg */ 
090 57 /* Baviere */ 
100 42 /* Sarre */ 
110 . /* Berlin attention : superposition avec Brandebourg */ 
112 50 \prime\star Brandebourg \star /
113 50 /* Mecklembourg Pomeranie occidentale */ 
114 50 /* Saxe */ 
\begin{pmatrix} 111 & 50 \\ 115 & 50 \end{pmatrix} /* Saxe Anhalt */
116 50 /* Thuringe */121 76 /* IDF */ 
131 66 /* Champagne Ardenne */ 
132 78 /* Picardie */ 
133 70 /* Hte Normandie */ 
134 64 /* Centre */ 
135 60 /* Basse Normandie */ 
136 53 /* Bourgogne */ 
141 79 /* Nord Pas de Calais */ 
151 56 /* Lorraine */ 
152 65 /* Alsace */
153 47 /* Franche Comte */162 60 /* Pays de la Loire */ 
163 61 /* Bretagne */ 
164 59 /* Poitou Charentes */ 
182 45 /* Aquitaine */ 
183 44 /* Midi Pyrenees */ 
184 38 /* Limousin */ 
192 46 /* Rhone Alpes */193 45 /* Auvergne */ 
201 42 /* Languedoc Roussillon */ 
|^{203} 34 /* PACA */<br>204 . /* Corse *
\begin{vmatrix} 204 & . & /* & \text{Corse} & * \\ 221 & . & /* & \text{Aoste} & * \end{vmatrix}7* Aoste */|222 45 \rangle Piemont */
```
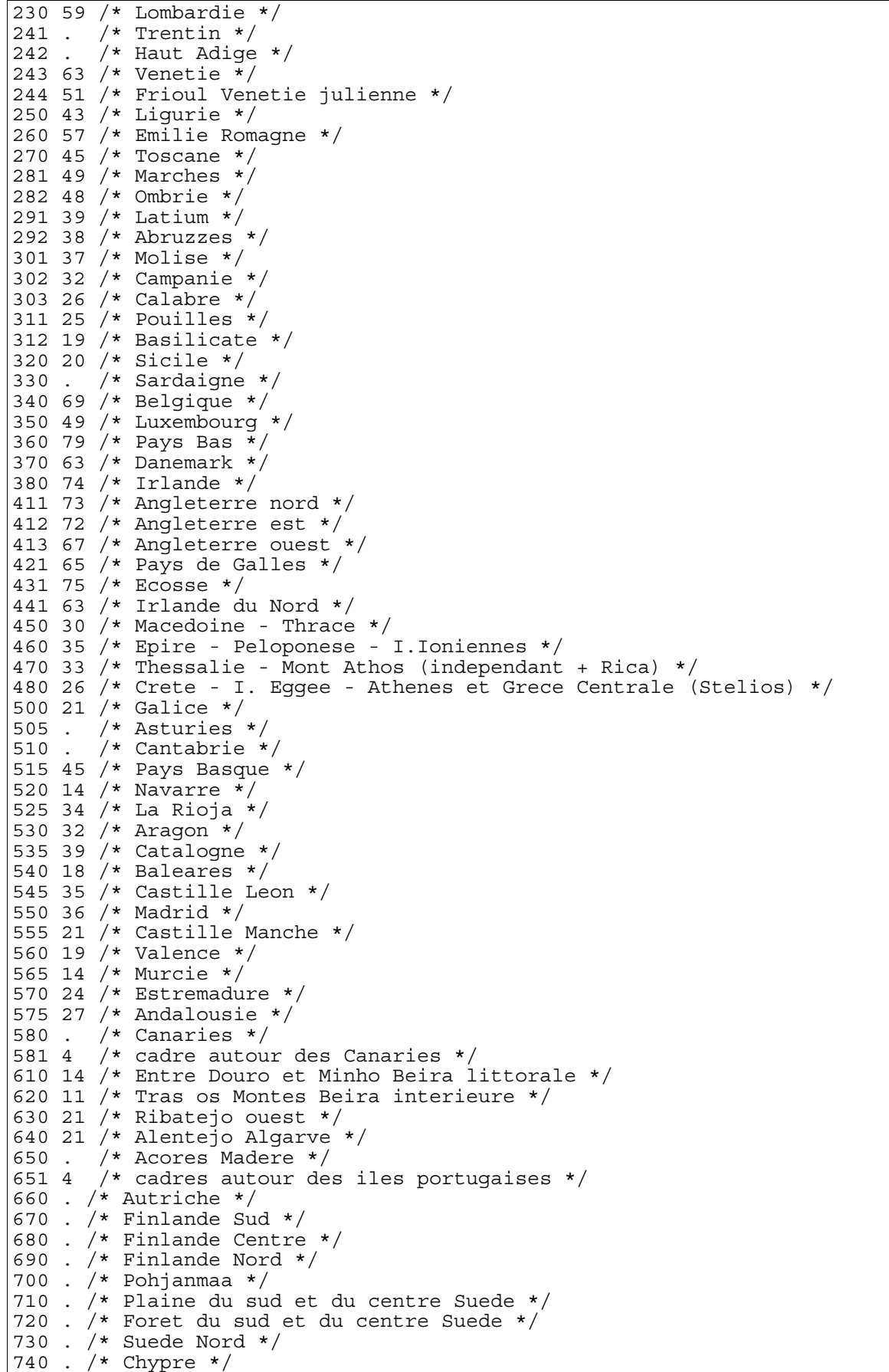

```
741 4 /* cadres autour de Chypre */
745 . /* Republique Tcheque */ 
755 . /* Estonie */ 
760 . /* Hongrie Kozep Magyarorszag */
761 . /* Hongrie Kozep Dunantul */ 
762 . /* Hongrie Nyugat Dunantul */
763 . /* Hongrie Del Dunantul */ 
764 . /* Hongrie Eszak Magyarorszag */
765 . /* Hongrie Eszag Alfold */ 
766 . /* Hongrie Del Alfold */ 
770 . /* Lettonie */ 
775 . /* Lituanie */ 
780 . /* Malte */ 
785 . /* Pologne Pomorze and Mazury */
790 . /* Pologne Wielkopolska and Slask */
795 . /* Pologne Mazowsze */ 
800 . /* Pologne Malopolska and Pogorze */
810 . /* Slovaquie */ 
820 . /* Slovenie */ 
; 
run ;
* NB : pour la Suede et la Finlande : peu d'infos geo... ; * NB : 370, 11e segment Danemark au lieu de Suede (720 2) ;
data typo ; set typo ; * creation des classes de rendement ;
if 0 < rd \leq 50 then rd=1;
if 50 <rdlt=75 then rd=2;
if 75<rd<=100 then rd=3 ;
if id=581 or id=651 or id=741 then rd=4 ; * cadres ;
if rd=. then rd=4 ; 
run ; 
proc format ; * legende ;
value memfmtm 
1 = '<=50 q/ha'
2='50-75 q/ha' 3='>= 75 q/ha' 
4 = 1 + 7run ; 
pattern1 c=grayDF v=s ; * gris clair     * ;<br>|nattern2 c=qrav7F v=s ; * qris moyen     ** ;
pattern2 c=gray7F v=s ; * gris moyen ** ; 
pattern3 c=gray1F v=s ; * gris sombre **** ; 
\overline{p} pattern4 c=qray40 v=empty ;
proc gmap data=typo map=map ;
id id ; 
format rd memfmtm. ;
label rd='00'x ;
choro rd / discrete coutline=black ;
title h=4 'RICA UE 25 exemple sur des rendements virtuels' ;
footnote1 a=90 h=1pct font=swissl 'INRA - Lameta - Montpellier' ;
footnote2 a=90 h=1pct font=swiss 'A. Hofstetter' ; 
run ; 
quit ;
```
**Encadré 2** : *programme de traitements des rendements de blé tendre*